# **Organization and Application of 3D Data**

SuperMap Software Co., Ltd.

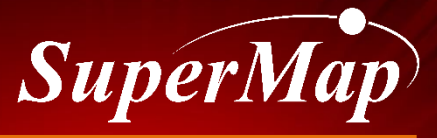

**TO BE THE GLOBAL LEADING GIS** 

## **Overview**

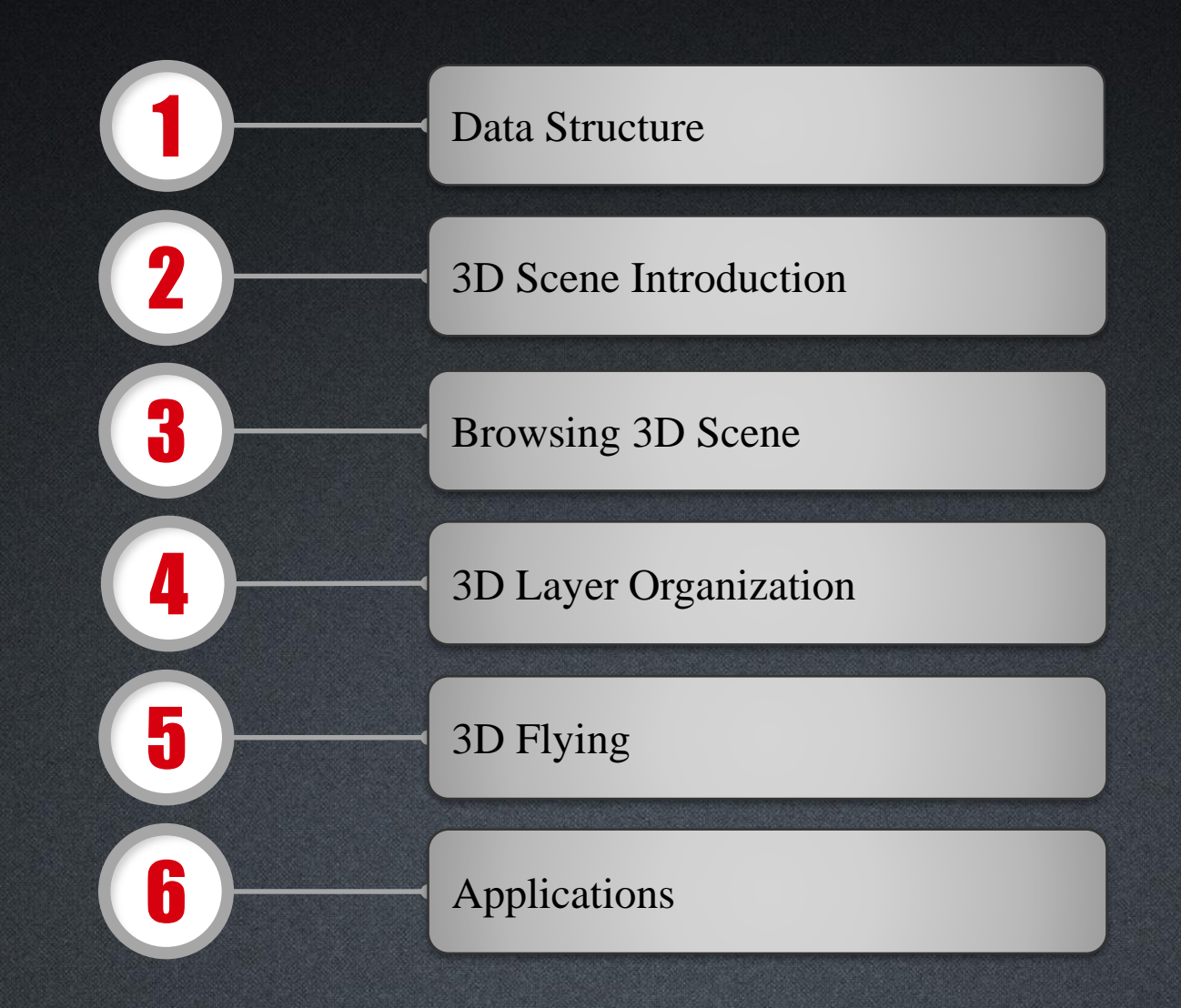

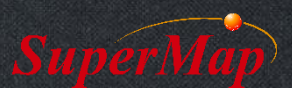

### **Data Structure**

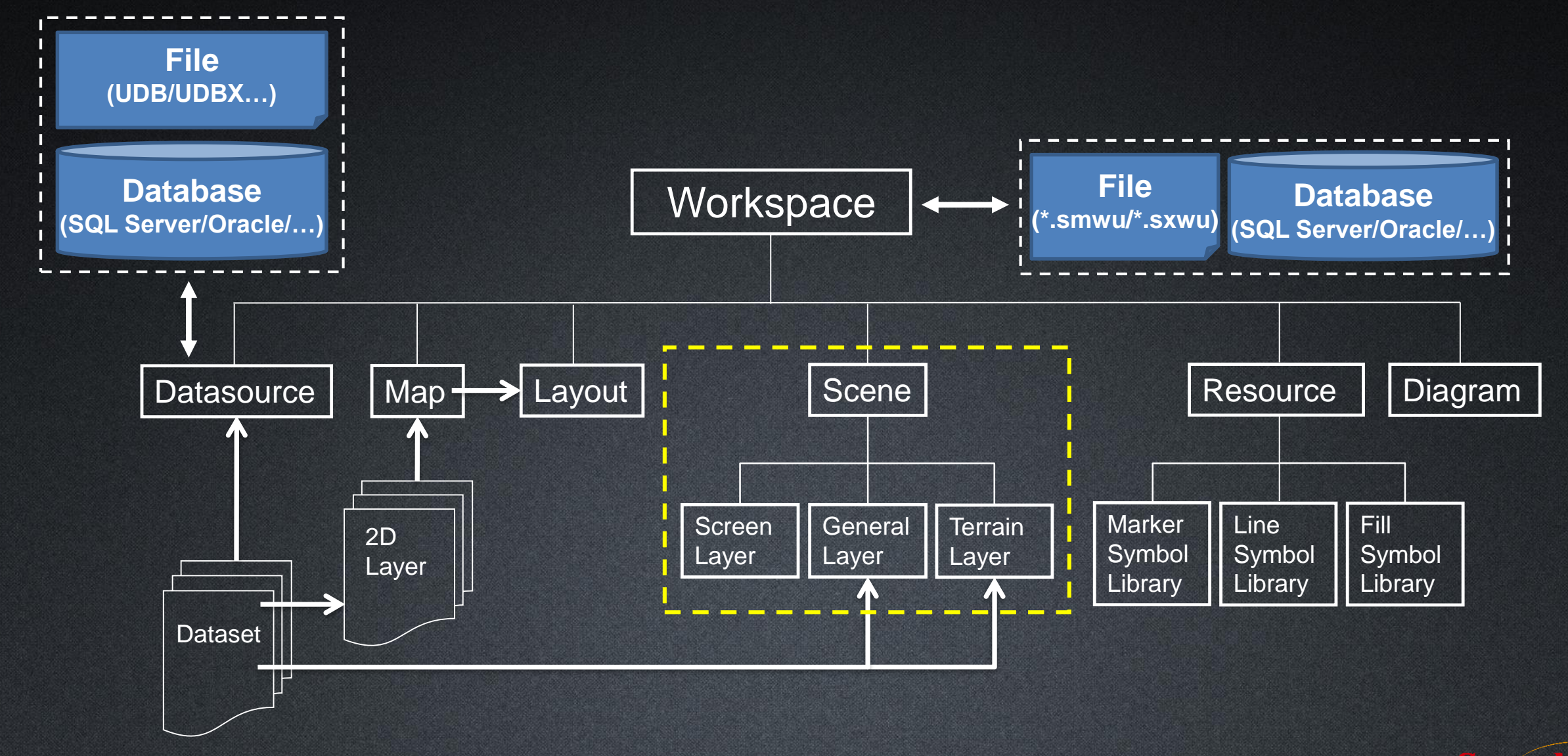

# **3D Scene Introduction**

• The 3D scene uses virtualized technology to simulate various geographic features and their spatial relationships in the real world.

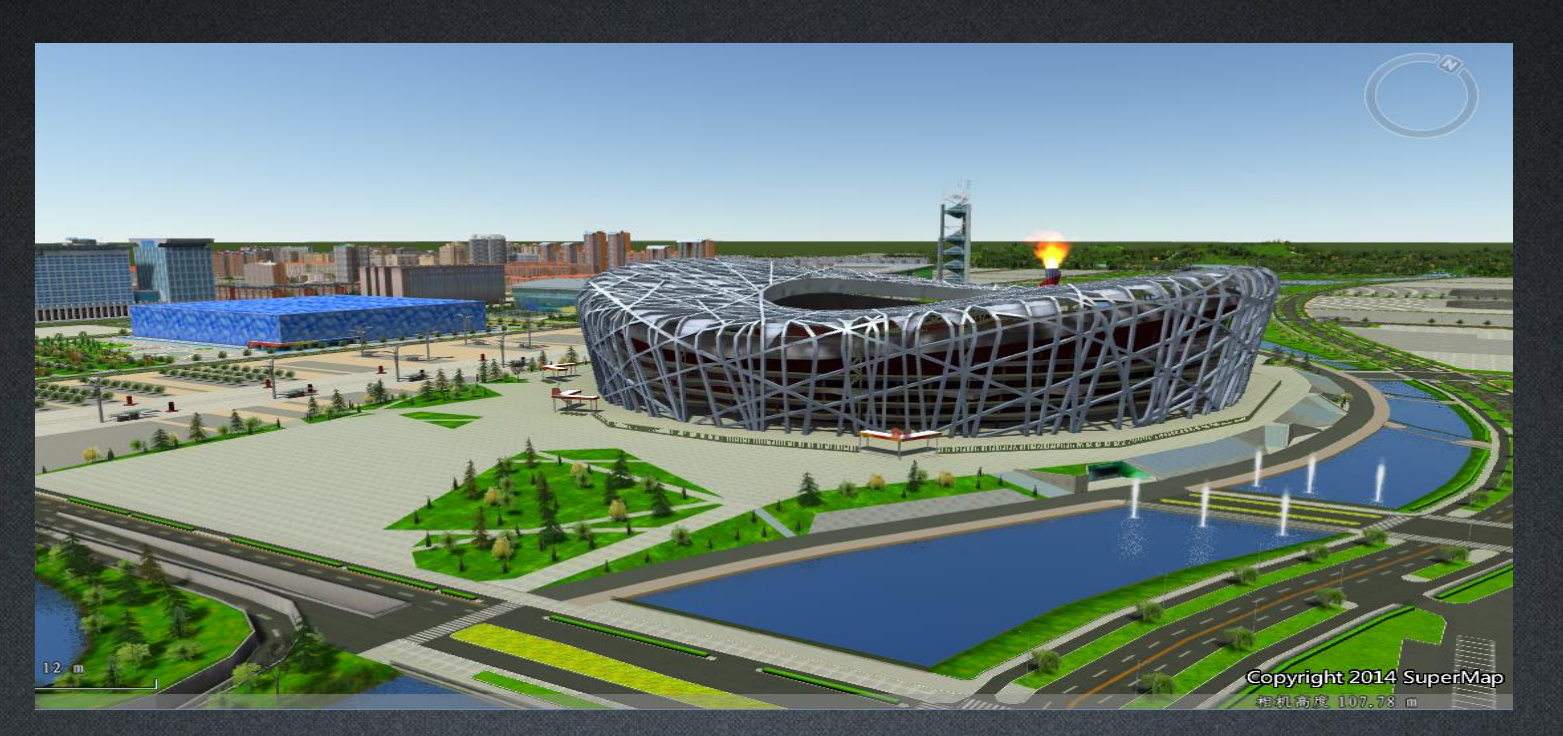

• There are two view modes of 3D scene, a plane scene and a spherical scene.

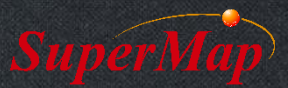

#### **Plane Scene**

- The surface of the earth is spread out into a plane to load and display features.
	- Planar Coordinate System data and Projected Coordinate System data are supported
	- To display the ocean, atmosphere, graticule or graticule label are not supported

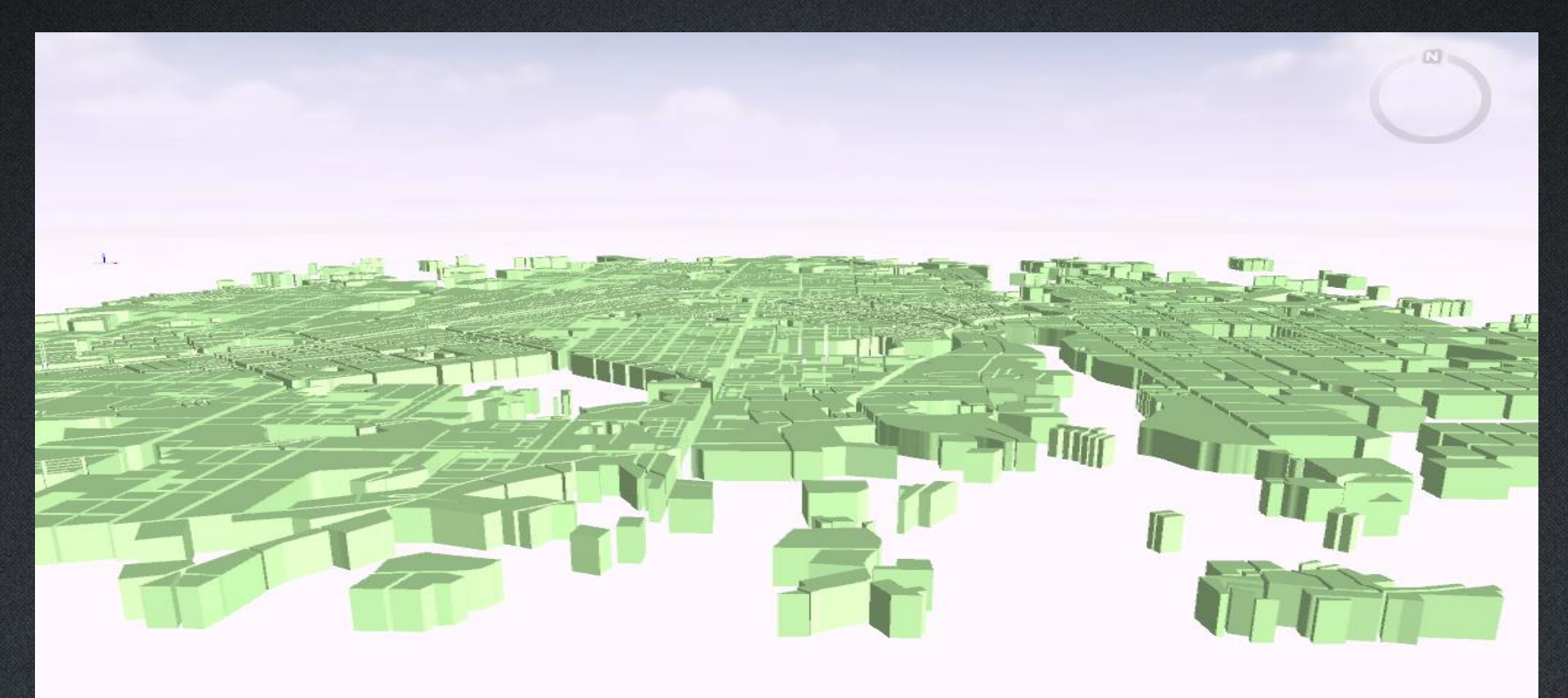

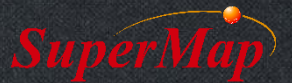

#### **Spherical Scene**

• The spherical scene simulates the surface of the earth with a sphere.

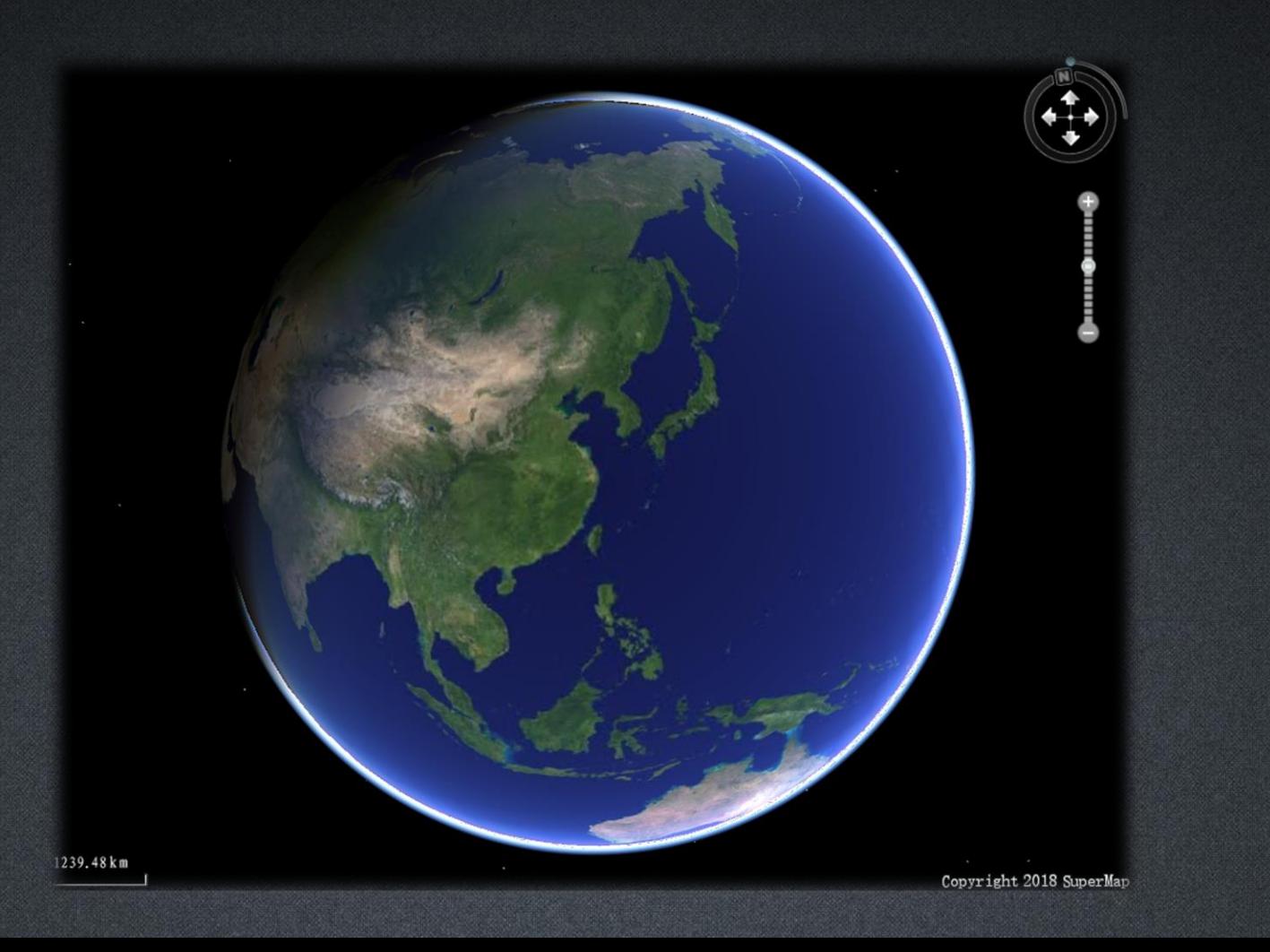

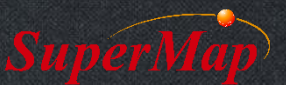

# **Browsing 3D Scene**

- Use compass, keyboard or mouse
- Control the display scene elements
- Browse features' properties
- Measure in the scene

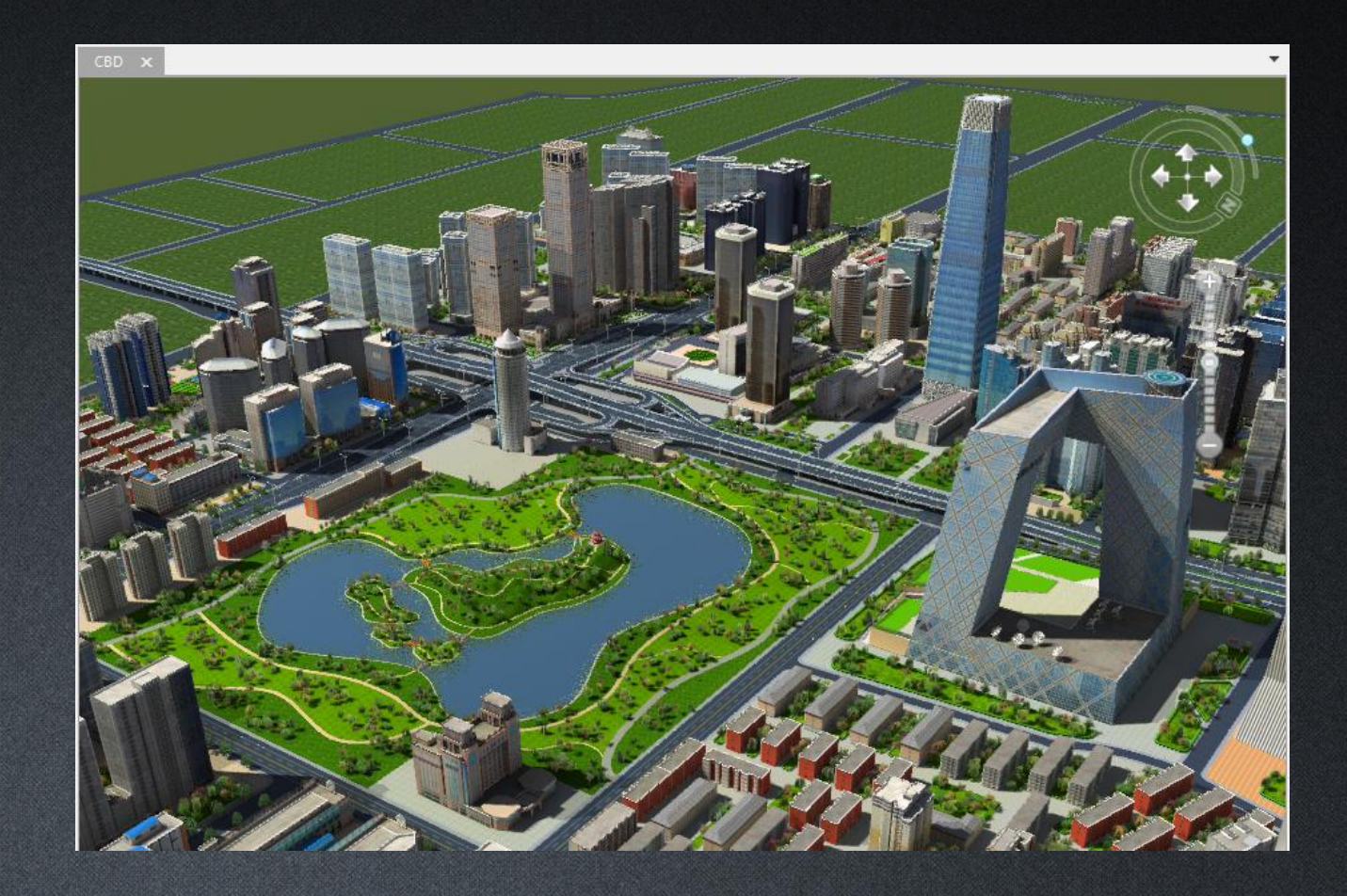

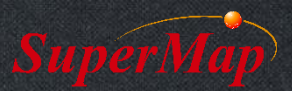

# **3D Layer Organization**

- Screen Layer
	- Static graphics such as logo, descriptions...
- General Layer
	- 2D data (point, line, polygon, text, CAD, map…)
	- 3D data (3D point, 3D line, 3D polygon, model, image, grid…)
	- Cached data (image, grid, vector, map, model and OSGB cache…)
	- Service layer
	- KML layer
- Terrain Layer
	- DEM, grid, terrain cache

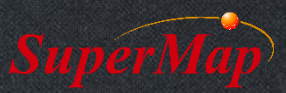

#### **Adding Screen Layer**

- Watermark, logo, label, etc.
- Supported format
	- \*.PNG, \*.JPG, \*.JPEG, \*.BMP
- Use screen coordinates
	- No geographic meaning
	- Static relative to 3D window
- Exercise
	- Add the logo of SuperMap

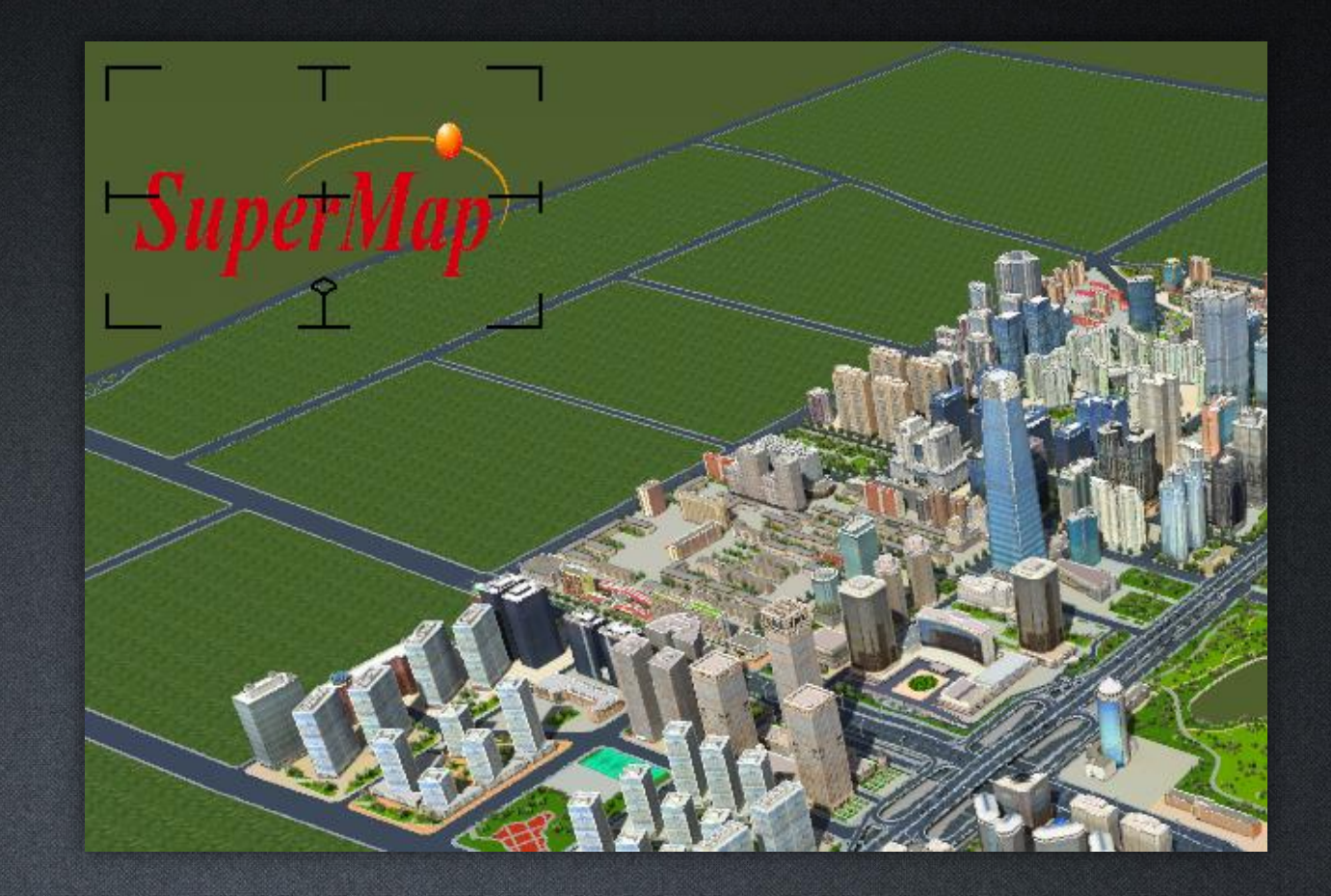

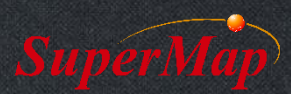

#### **Adding General Layer**

- Exercise
	- 1. Map
	- 2. Model
	- 3. OSGB cache
	- 4. image dataset
	- 5. KML file

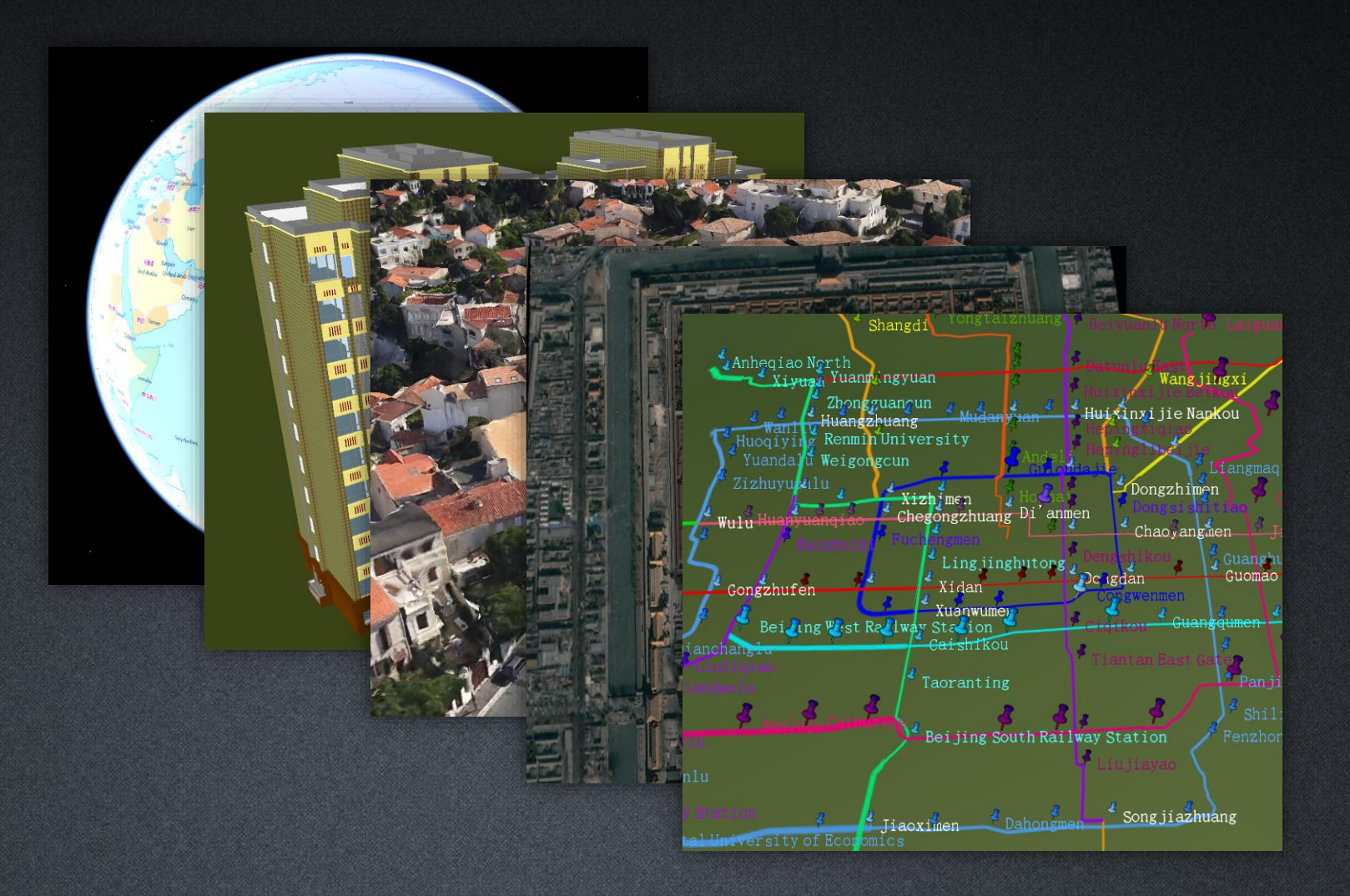

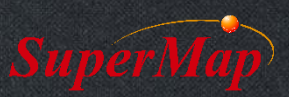

#### **Adding Terrain Layer**

- Exercise
	- Grid
	- Terrain cache

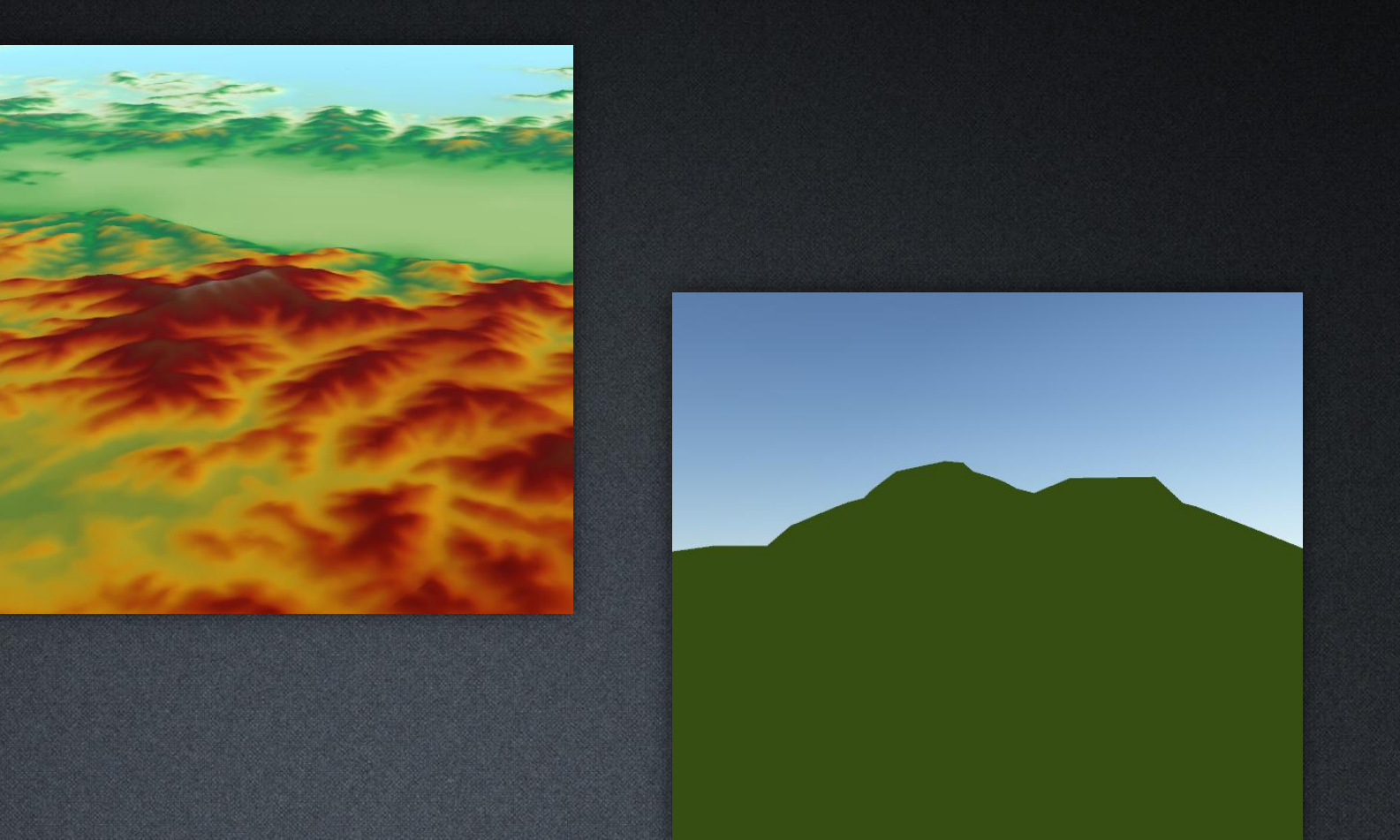

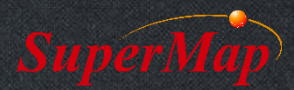

# **3D Flying**

- Exercise
	- Add a new flying route in a 3D scene, edit it, start to fly, decelerate, accelerate, pause, stop and save it

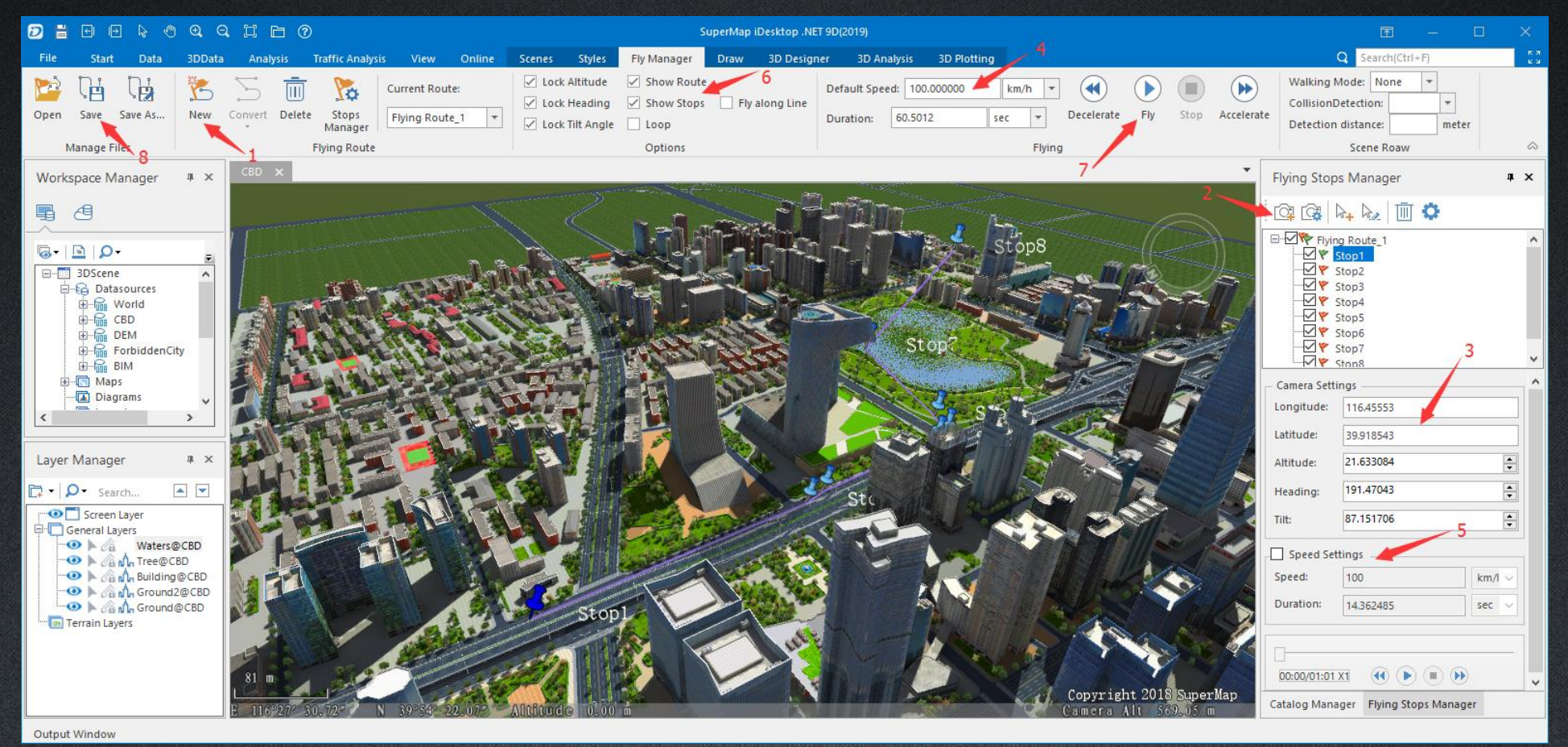

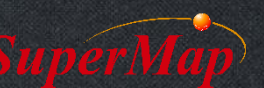

## **Applications**

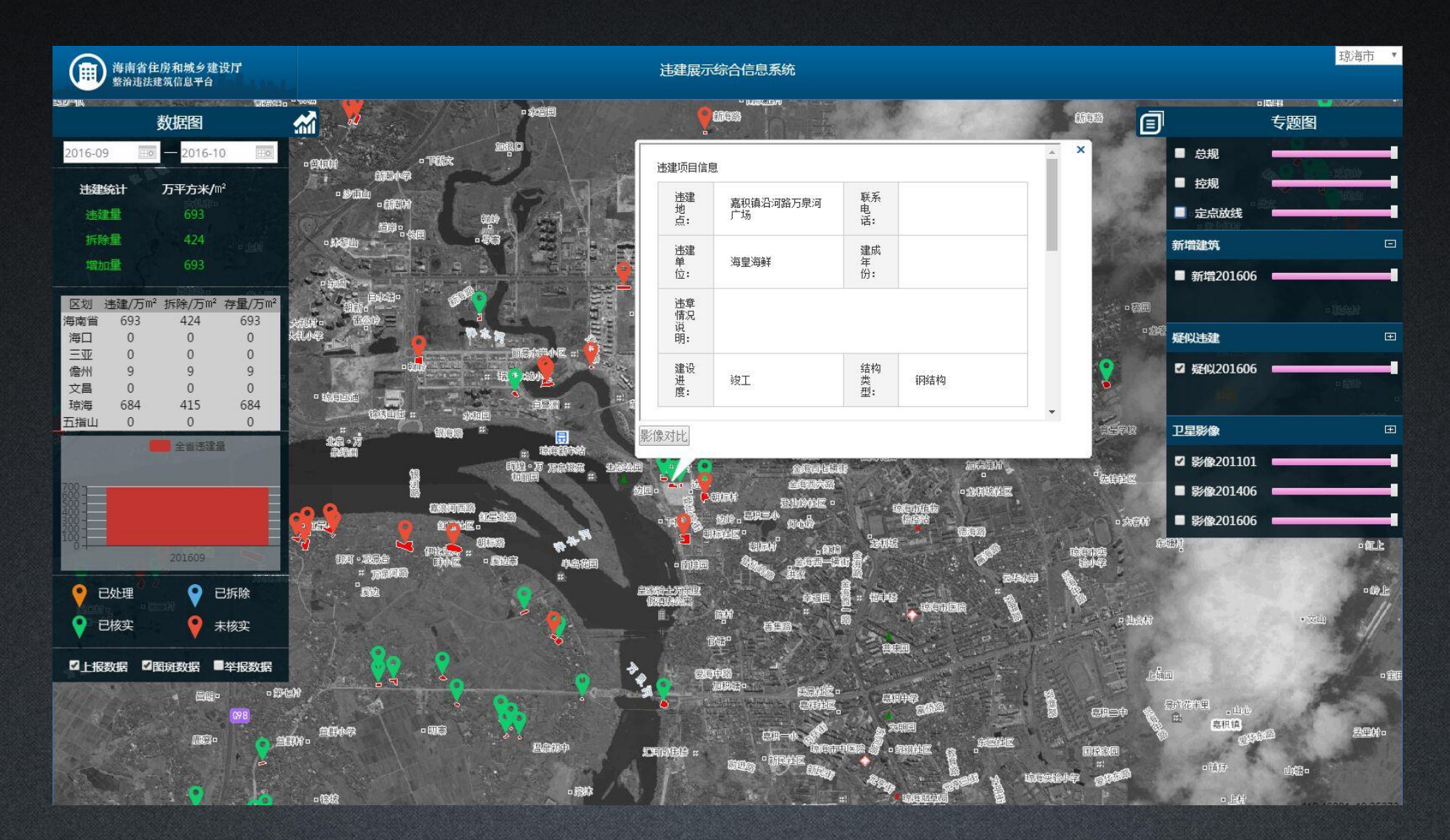

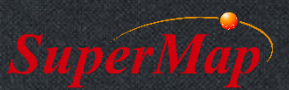

## **Applications**

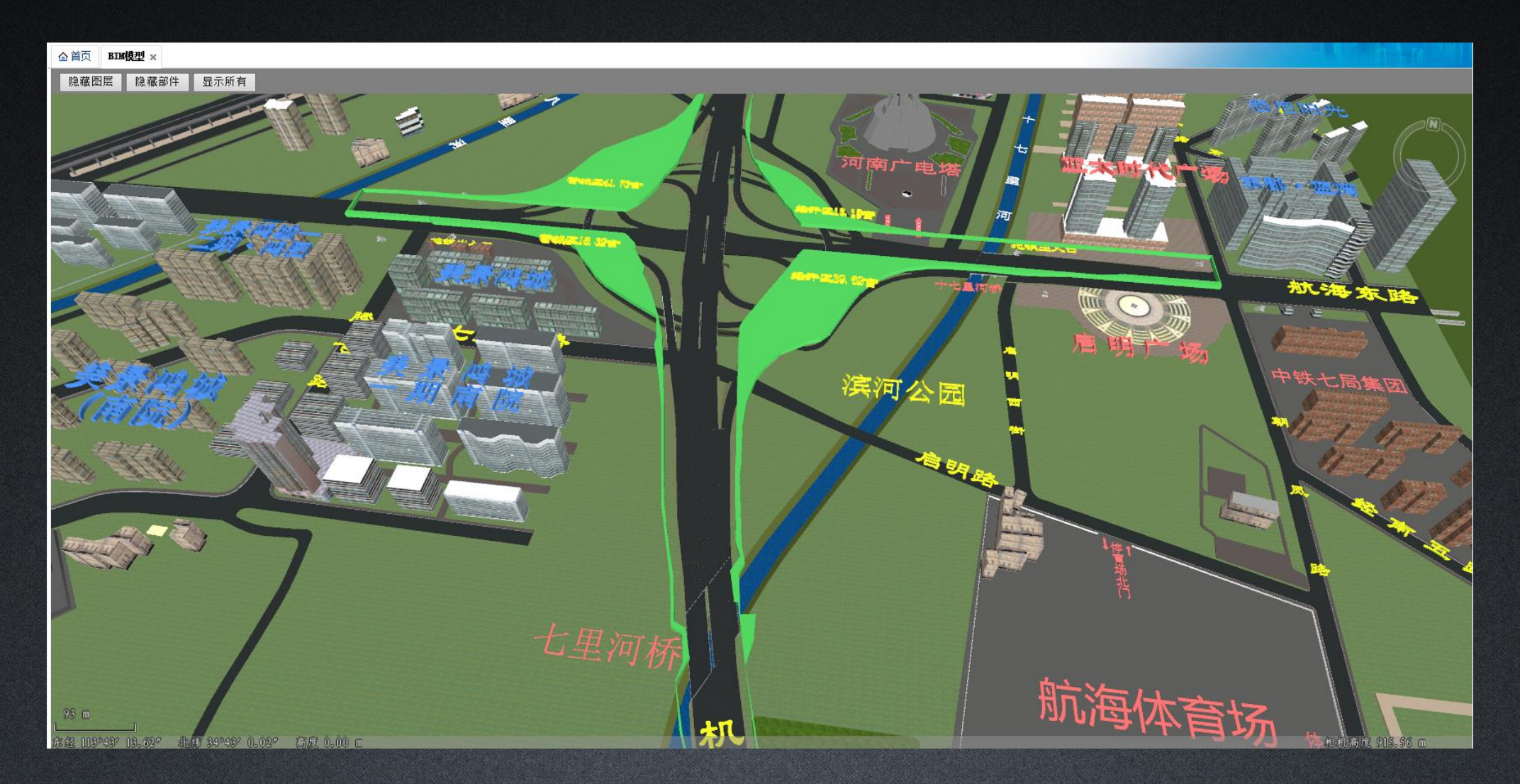

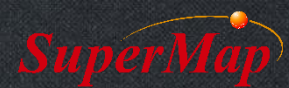

## **Applications**

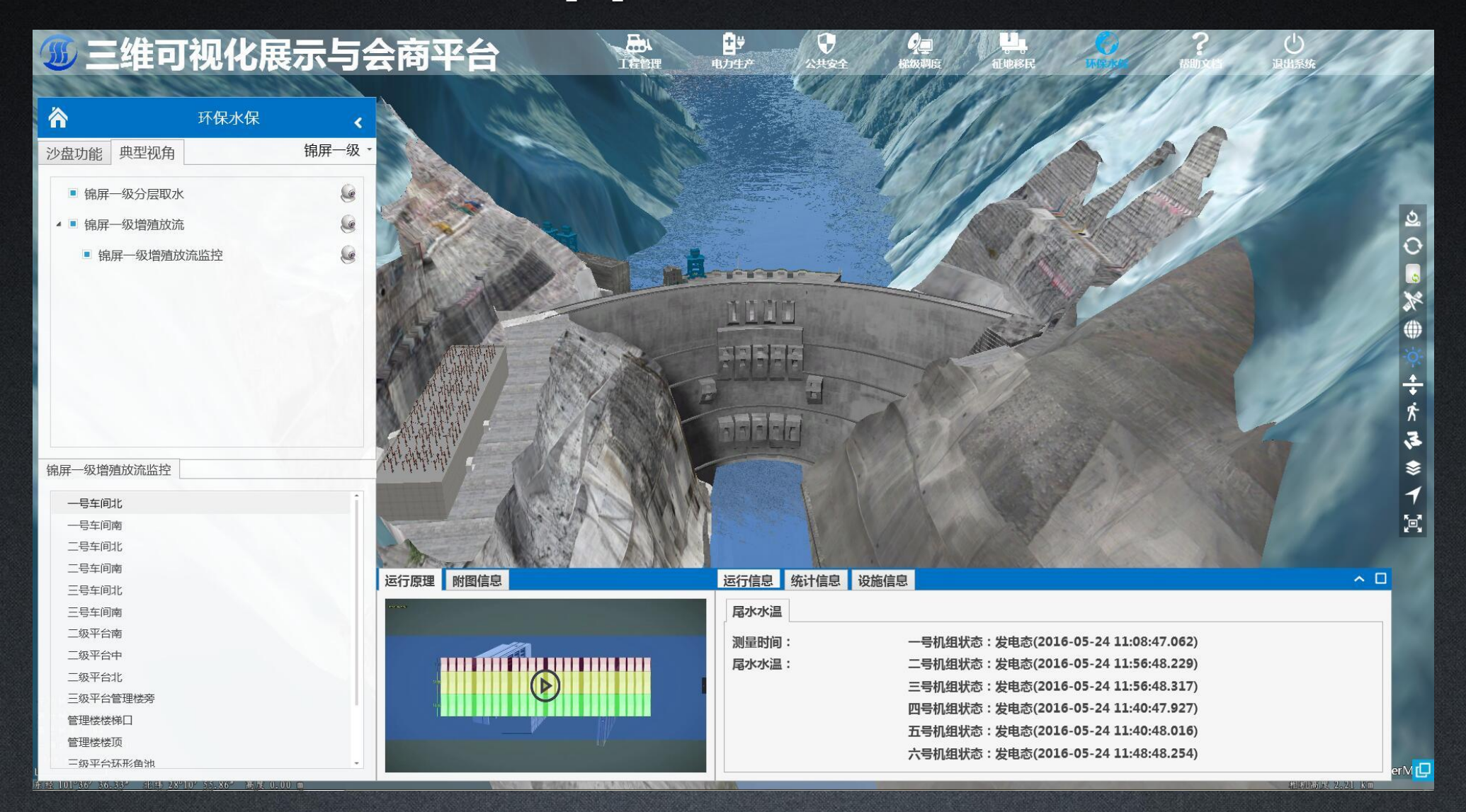

# **Thank You!**

Website: [www.supermap.com](http://www.supermap.com/)

Email: [globalsupport@supermap.com](mailto:globalsupport@supermap.com)

Skype: [supermapsupport](mailto:globalsupport@supermap.com)

MSN: [globalsupport@supermap.com](mailto:globalsupport@supermap.com)

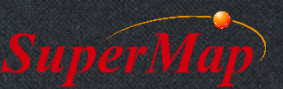